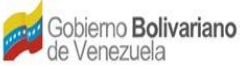

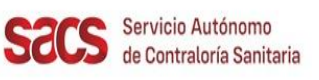

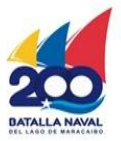

## **Dirección de Inocuidad de Alimentos y Bebidas**

## **División de Registro Sanitario**

**Recaudos para Exclusión Presentación de Contenido Neto Alimentos Importados**

## **Notas:**

- **a) Toda la documentación deberá ser consignada en Taquilla Única del SACS, ubicada en la sede central, en forma digital o impresa. En caso de ser digital debe ser escaneada en formato PDF y grabado en CD. En caso de impresión entregar en sobre o carpeta.**
- **b) Los documentos emitidos en otro idioma deberán ser traducidos al castellano por un intérprete público**.

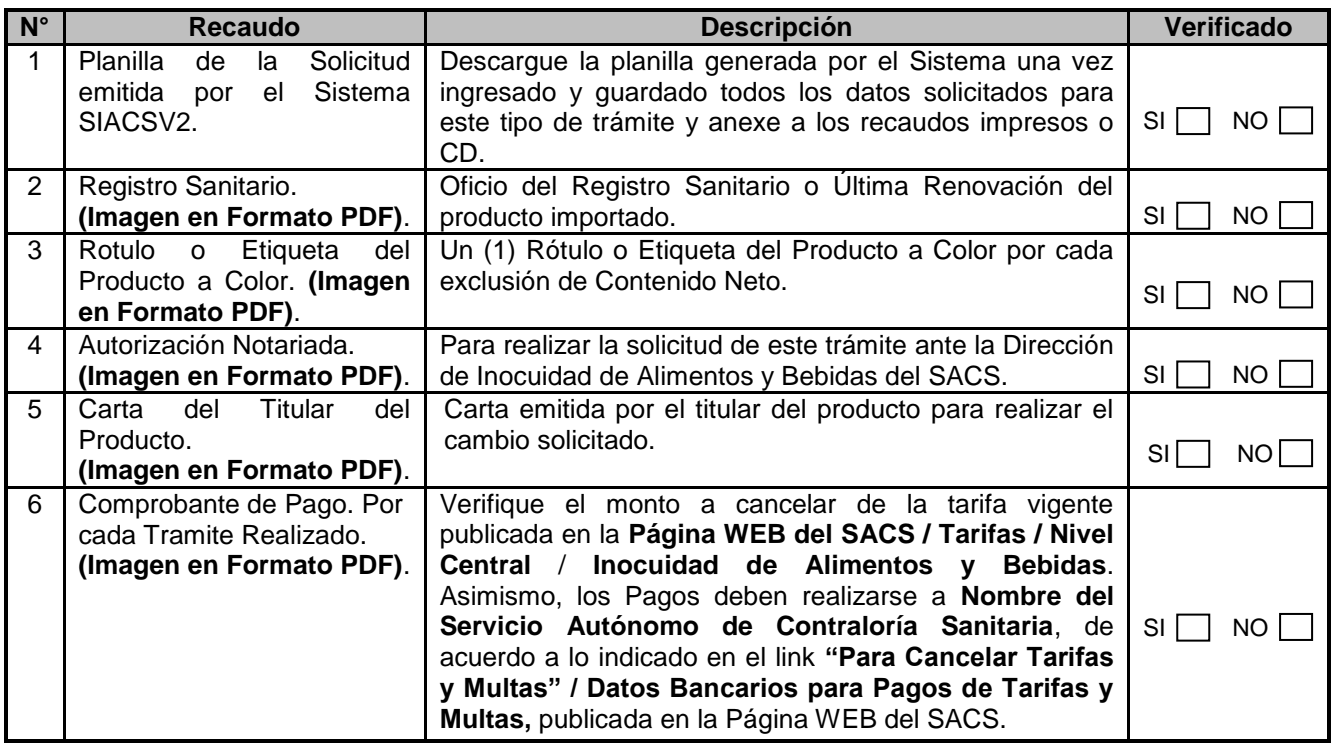

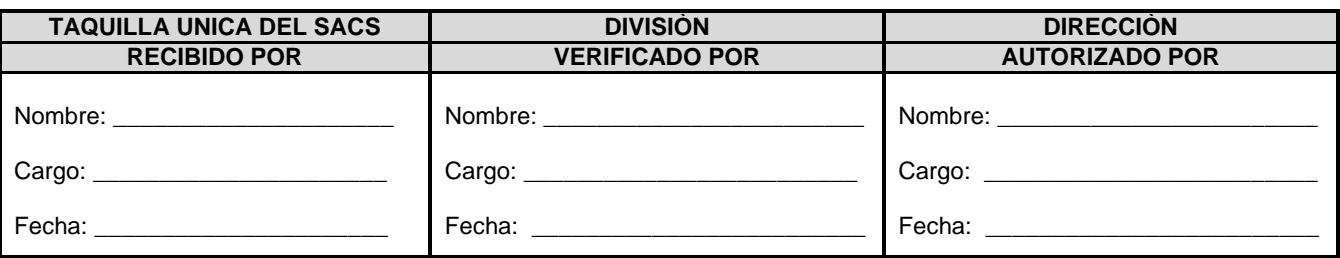

FO.90-IAB-RS-OPP-AGOSTO 2022

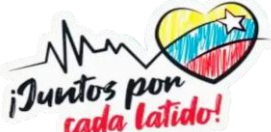